## **64-041 Übung Rechnerstrukturen und Betriebssysteme**

# **Aufgabenblatt 9** Ausgabe: 13.01., Abgabe: 20.01. 24:00

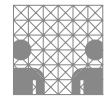

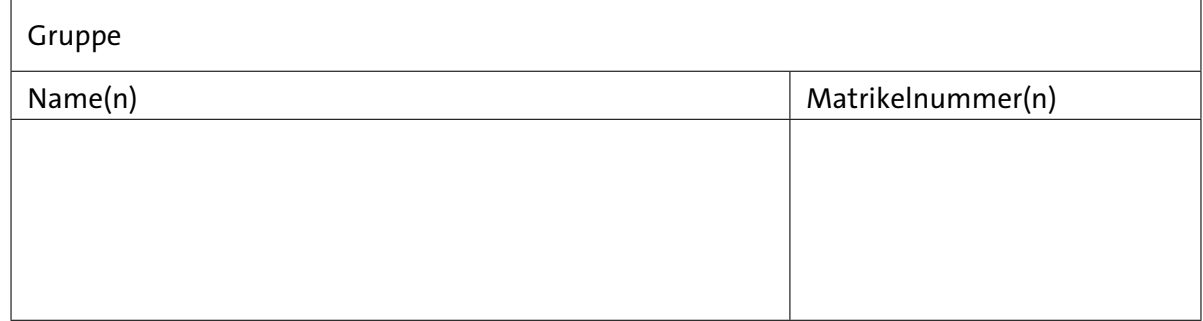

## **Aufgabe 9.1** (Punkte 5+5+5+5)

*Hazards:* Wir untersuchen das Zeitverhalten der folgenden Schaltung mit den beiden Eingängen *a* und *b* und den zwei Ausgängen *x* und *y* (XOR). Zur Vereinfachung nehmen wir an, dass alle Gatter beim Umschalten die gleiche Verzögerung von jeweils einer Zeiteinheit aufweisen.

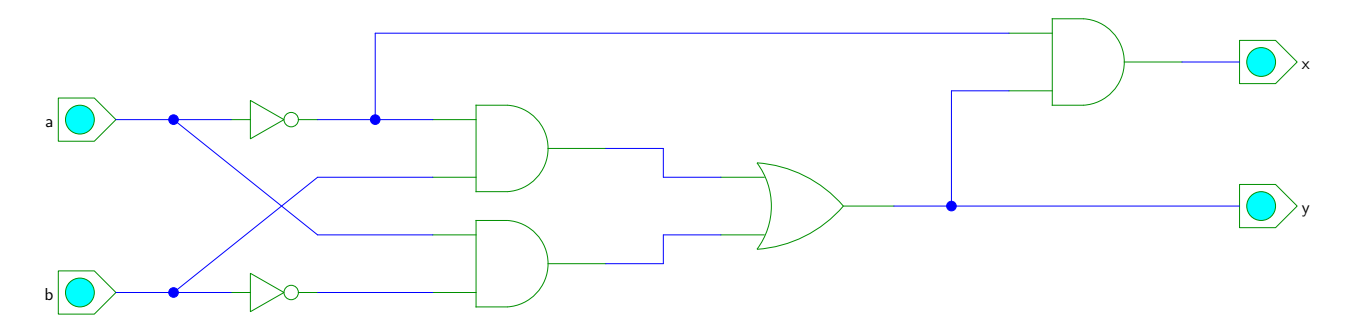

- ( a ) Vervollständigen Sie die Impulsdiagramme für den angegebenen Verlauf der Eingangssignale *a* und *b*. Wie üblich sind alle Werte zu Beginn der Simulation undefiniert.
- (b) Was passiert, wenn auch schon zuvor (*t* < 0) bereits die Werte *a* = 0 und *b* = 0 anlagen? Zeichnen Sie dazu ein zweites Impulsdiagramm. Welche Hazard-Typen treten darin an den Ausgängen *x* und *y* auf?

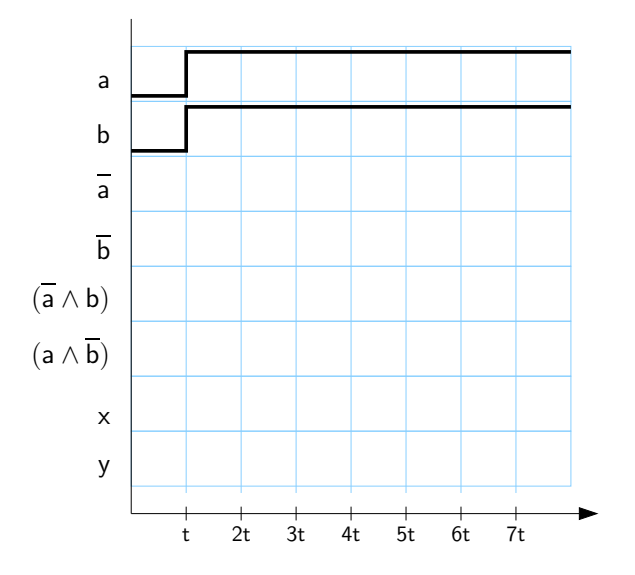

#### **64-041 Übung Rechnerstrukturen und Betriebssysteme Aufgabenblatt 9**

- ( c ) Vervollständigen Sie die Impulsdiagramme für den angegebenen Verlauf der Eingangssignale *a* und *b*. Wie üblich sind alle Werte zu Beginn der Simulation undefiniert.
- (d) Was passiert, wenn auch schon zuvor (*t* < 0) bereits die Werte *a* = 1 und *b* = 0 anlagen? Zeichnen Sie dazu ein zweites Impulsdiagramm. Welche Hazard-Typen treten darin an den Ausgängen *x* und *y* auf?

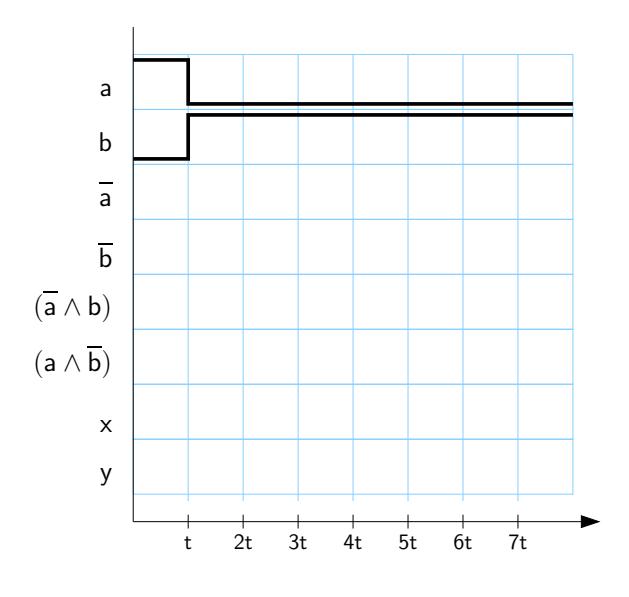

### **Aufgabe 9.2** (Punkte 4·5)

*D-Latch und D-Flipflop:* Wir betrachten pegelgesteuerte D-Flipflops (Latch) und flankengesteuerte Flipflops. Wir nehmen an, dass der neue Ausgangswert *Q* jeweils um eine Zeiteinheit verzögert ausgegeben wird.

Vervollständigen Sie die Impulsdiagramme für den angegebenen Verlauf des Taktsignals *C* und des Dateneingangs *D*. Berücksichtigen Sie dabei auch Verletzungen von Zeitbedingungen (Vorlesung, Folie 654ff), was in der Simulation zu undefiniertem Verhalten führt.

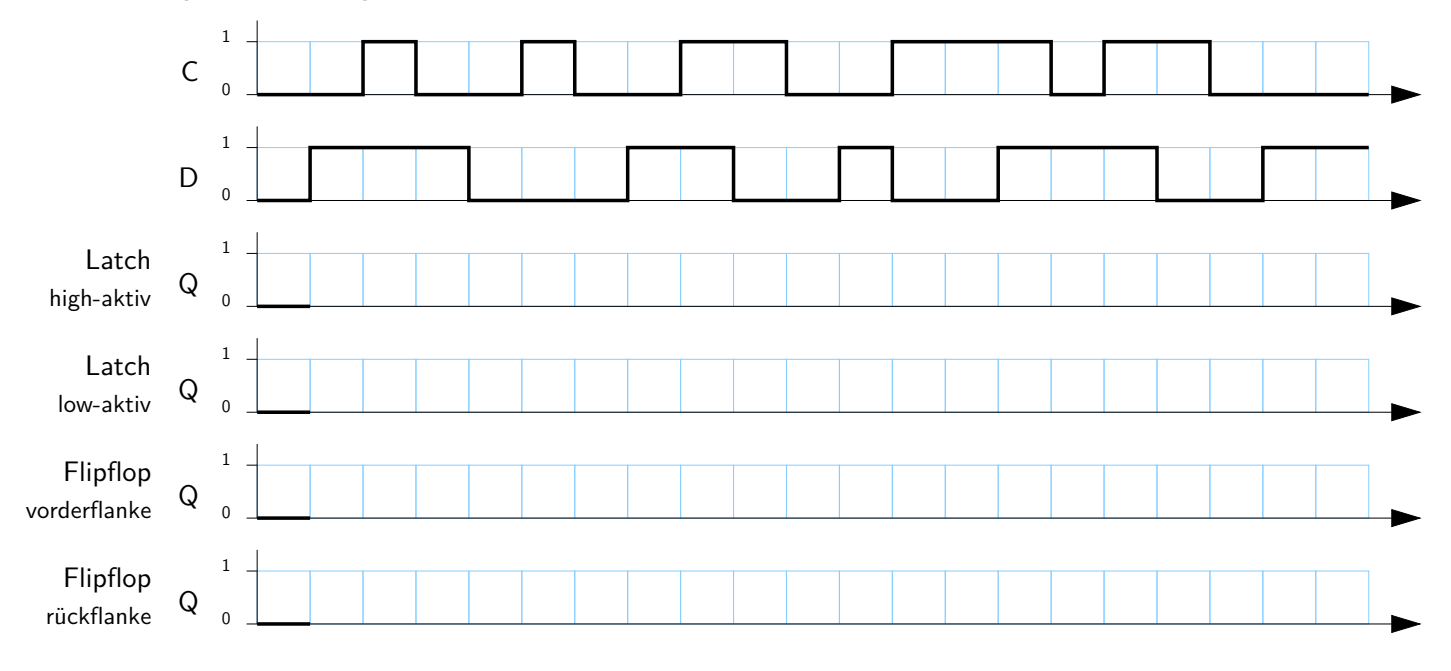

#### **Aufgabe 9.3** (Punkte 10+10)

*Schaltwerk-Analyse:* Wir betrachten das Zustandsdiagramm eines Moore-Schaltwerks mit Eingängen *X* =  $(x_1, x_0)$  und Ausgaben *Y* =  $(y_1, y_0)$  sowie vier Zuständen  $Z_0, Z_1, Z_2, Z_3$ . Wir codieren die Zustände *Z* binär mit zwei Bits ( $z_1$ ,  $z_0$ ) und damit  $Z_0 = (0, 0)$ ,  $Z_1 = (0, 1)$ ,  $Z_2 = (1,0)$  und  $Z_3 = (1,1)$ :

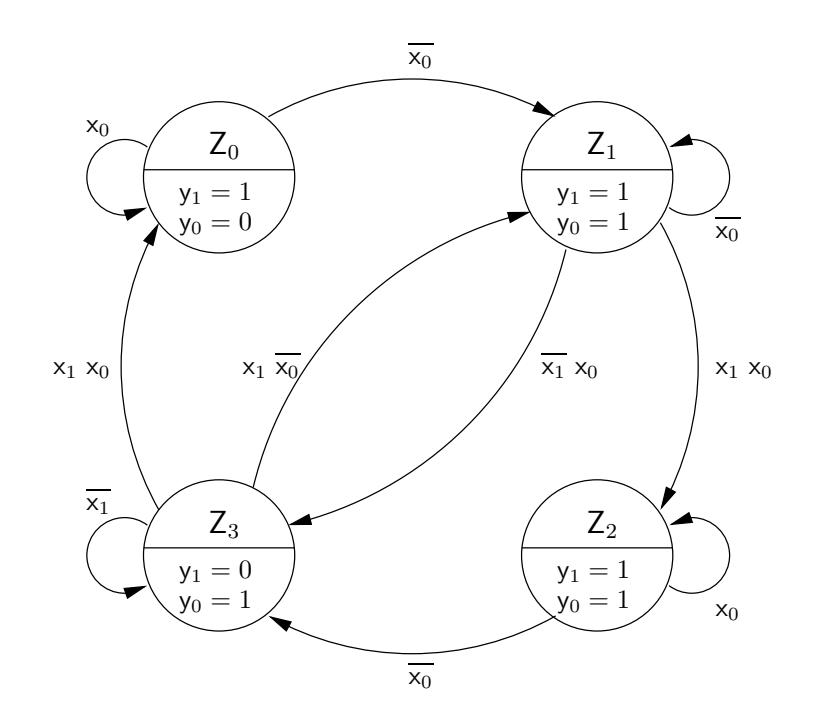

- ( a ) Ermitteln Sie aus dem Zustandsdiagramm die boole'schen Ausdrücke, für
	- $\bullet$  die Zustandsübergangsfunktion  $\delta$  zur Berechnung des Folgezustands  $Z^+$  aus dem aktuellem Zustand *Z* und dem Eingabevektor *X*.
	- die Ausgangsfunktion *λ* zur Berechnung von *Y* als Funktion des Zustands *Z*.

Eine Lösungsmöglichkeit ist das Aufstellen der Flusstafel, alternativ das Aufstellen der Übergangs- und Ausgangstabellen und dann die Logikminimierung.

( b ) Überprüfen Sie den Automaten auf Vollständigkeit (in jedem Zustand ist für jede Eingangsbelegung mindestens ein Übergang aktiv) und Widerspruchsfreiheit (in jedem Zustand ist für jede Eingangsbelegung höchstens ein Übergang aktiv).

#### **Aufgabe 9.4** (Punkte 10+10+10+10)

*Entwurf eines Automaten:* Wir entwerfen eine über Induktionsschleife gesteuerte Verkehrsampel an der Kreuzung von einer Hauptstraße und einer Nebenstraße. Beim Einschalten (Startzustand *Z*0) zeigen zunächst beide Ampeln (Hauptstraße, Nebenstraße) die Farben (rot, rot). Anschließend wechselt die Ampel über  $Z_1$  (rot-gelb, rot) in den Zustand  $Z_2$  (grün, rot).

In diesem Zustand wird der Sensor der Induktionsschleife (Eingang *i*) ausgewertet. Solange ein Wert von *i* = 0 vorliegt, bleibt die Ampel im Zustand Z<sub>2</sub>. Wird die Induktionsschleife durch ein Fahrzeug auf der Nebenstraße ausgelöst *i* = 1, dann verlässt die Ampel den Zustand *Z*<sup>2</sup> und durchläuft nacheinander die Phasen *Z*<sup>3</sup> (gelb, rot), *Z*<sup>4</sup> (rot, rot), *Z*<sup>5</sup> (rot, rot-gelb), *Z*<sup>6</sup> (rot, grün), *Z*<sup>7</sup> (rot, gelb) und wechselt dann wieder in den Startzustand *Z*<sup>0</sup> und von dort über  $Z_1$  nach  $Z_2$ .

Die Wagen in der Nebenstraße bekommen also eine Grünphase und anschließend erhält wieder die Hauptstraße grün. Beachten Sie, dass es zwei verschiedene Zustände gibt, in denen die Ausgangswerte (rot, rot) auftreten.

- ( a ) Zeichnen Sie das Zustandsdiagramm des Automaten.
- ( b ) Vervollständigen Sie die Zustandstabelle des Automaten, indem Sie die fehlenden Zustände und die zugehörigen Ausgangswerte zur Ansteuerung der beiden Ampeln ergänzen. Die Tabelle enthält links den Eingangswert *i* und den aktuellen Zustand *Z* in 3-bit Binärcodierung (*z*<sub>2</sub>, *z*<sub>1</sub>, *z*<sub>0</sub>). Angegeben sind dann der Folgezustand Z<sup>+</sup> und zwei Dreiergruppen mit den Ausgangswerten zum Ansteuern der Lampen (*rtH*, *geH*, *grH*) (rot, gelb, grün) für die Hauptstraße und entsprechend (*rtN*, *geN*, *grN*) für die Nebenstraße.

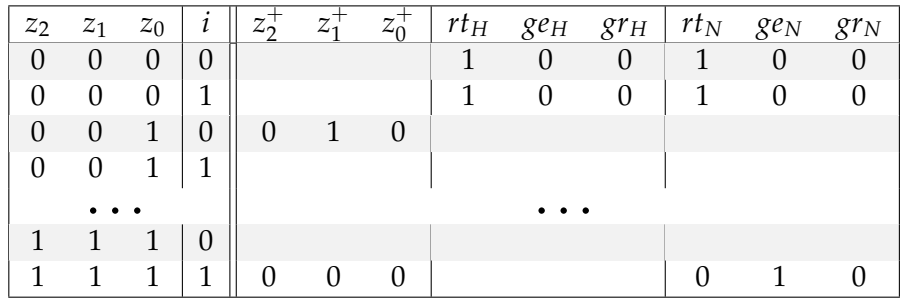

- ( c ) Übertragen Sie die Ausgangsfunktionen aus der obigen Zustandstabelle in KV-Diagramme und minimieren Sie die einzelnen Funktionen. Die Reihenfolge der Variablen soll dabei wie in der Tabelle  $z_2$ ,  $z_1$ ,  $z_0$ , *i* sein. Markieren Sie mögliche Schleifen und geben Sie die zugehörigen Ausdrücke für den Folgezustand (*z* +  $\frac{1}{2}$ ,  $\overline{z_1}$  $_1^+$ ,  $z_0^+$  $\binom{+}{0}$  und die Ausgabewerte  $(rt_H, qe_H, qr_H)$  sowie  $(rt_M, qe_N, qr_N)$  in disjunktiver Form an.
- (d) Implementieren Sie ihren Automaten mit HADES. Was ist dabei ggf. noch zu beachten?